#### On your way in…

Pick-up: 1. Your graded Homework 1

2. POGIL 16: Lists

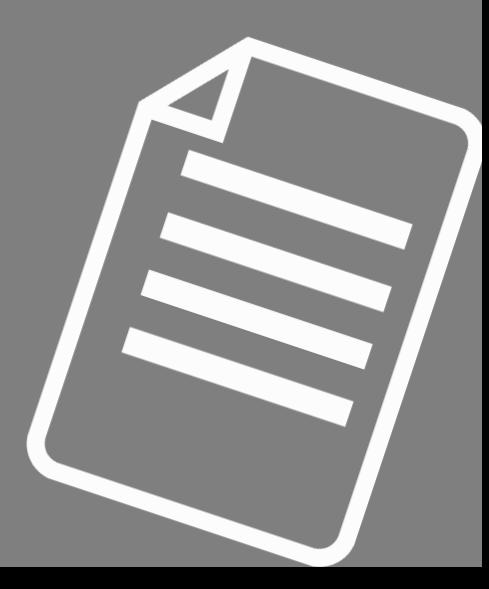

# CS THESIS PROPOSALS THIS FRIDAY 2:35P IN TCL 202

- Phoebe Huang
- Yo Akiyama
- Emmie Hine

Come see what CS seniors are up to! If you're interested in majoring in Computer Science, you'll need 20 colloquium to graduate, and any you sign-in for now will count!

#### "Resources" on Course Website are Helpful

Resources

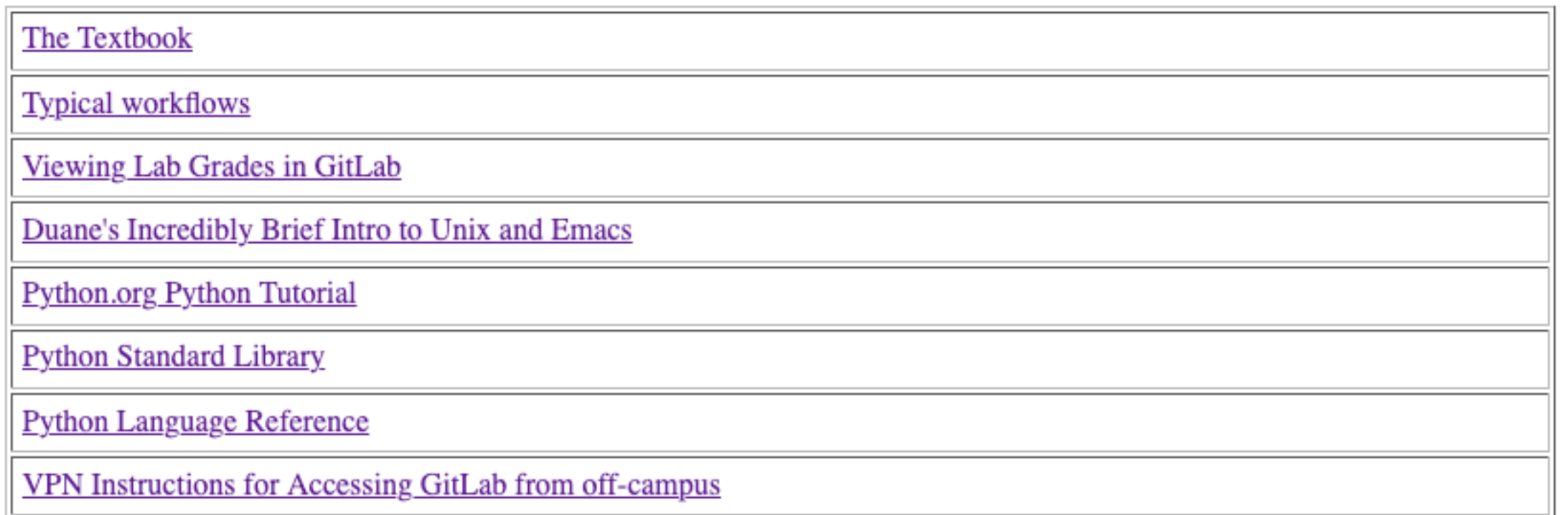

Forgot how to git clone, or move through directories in Terminal? WORKFLOWS Need to check your lab grades? VIEWING LAB GRADES Not sure of commands in Terminal? DUANE'S INCREDIBLY BRIEF INTRO New Python concept and the book/POGIL/lecture isn't helping? PYTHON TUTORIAL

#### Lab 3 will be released today

- It's focused on strings, but requires some iteration, lists, and file reading
	- We'll go over all but strings today
- Might want to focus on  $words(fih)$  and  $sized(n, 1)$ methods this weekend
	- Others require strings!

### Welcome to CS 134!

Introduction to Computer Science

Iris Howley

-Lists-

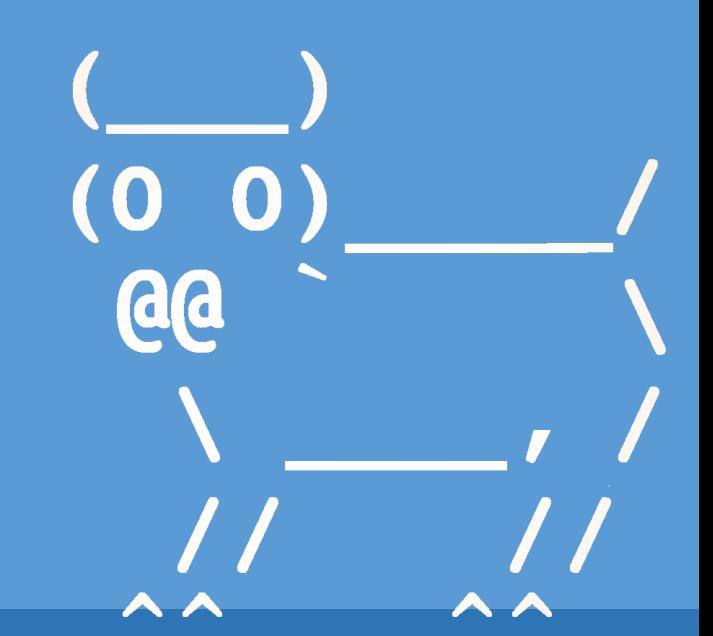

Spring 2020

### WELL-BUILT MODULES Making our code reusable

(Handy for this week's lab)

```
# (c) 2020 iris howley
# counts the number of words in pride and prejudice
```
\_all\_ = ['getBook', 'numWords'] What functions, variables, etc. are imported with import \* def getBook(fname): # open the file Opens filename, fname, calls it file\_in with open(fname) as file\_in: whole book  $=$  "" For each line in our file, file in for line in file in: whole book  $+=$  line return whole\_book  $def$  numWords $(s)$ : """ Returns the number of words in string, s >>> numWords('one two three') | "Doctest". Calls the code on the >>> line. Throws an 3 error if it doesn't return what's shown on next line 0.000 return len(s.split()) Splits a string into a list, default is by " " # Guard code, only runs when run as a script  $if __name__ == '__main__':$ Better than main() function. Only called when run as a script. from doctest import testmod Runs the doctests when code is run as a script testmod()  $filename = 'prideandprejudice.txt$ How to change to asking user for filename? $book = getBook(filename)$ print(numWords(book))

#### Currently…

Inside example.py:

• def main():

§ print("Inside main function")

• # Function call to main

• main() **main() is called every time example.py is interpreted by python**

- **(1) Imported as a module [in interactive python]**
- **(2) Run as a script**
- **Not ideal!**

#### Much Improved…

Inside example.py:

 $\cdot$  if  $\quad$  name  $\quad == "$   $\quad$  main  $"$ : § print("Inside main function")

#### **This only happens when run as a script**

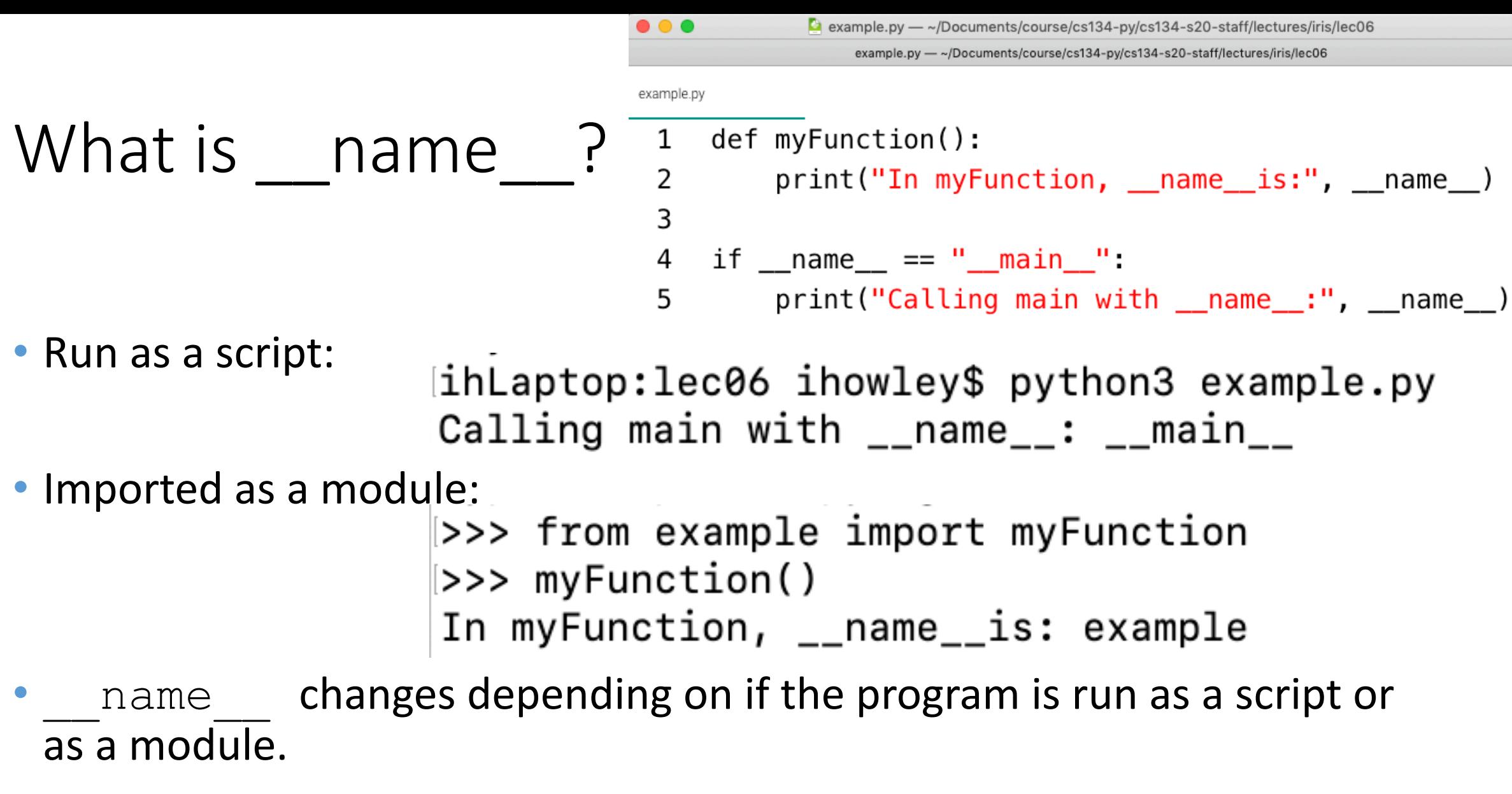

• Only the program being run as a script gets the name main

#### all special variable

- If the variable starts/ends with  $''$   $''$  it's a special python variable
- We saw this with name
- all is another special variable
- Whatever is stored in  $a11$  is imported when the user types: • from import \*
- Any function/variable/etc. that's not included in all can be imported explicitly
	- from <module name> import <not-included-in-star- variable/function>

### TODAY'S LESSON Lists hold many objects

(Great for when you have large quantities of items.)

#### POGIL – Activity 16: Lists

- Look at Python Activity 16, Questions 1-3c
- Find a partner and talk through the questions together

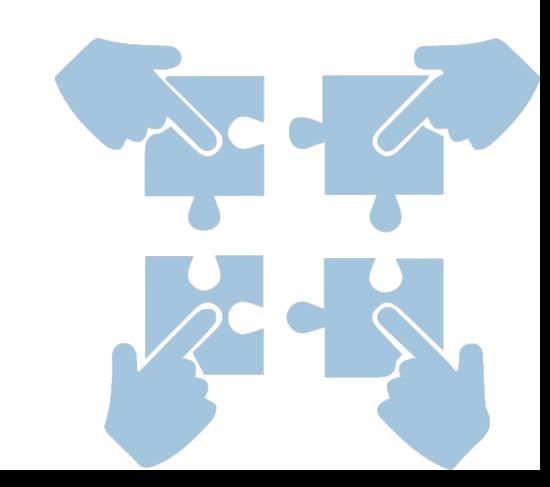

- 
- Look at POGIL  $16 -$  Lists, Question 1<br>1 digits =  $[0, 1, 2, 3, 4, 5, 6, 7, 8, 9]$
- fruits =  $["apple", "banana", "cantelope", "pear", "orange"]$ 2
- studentData =  $['Jones', 10234, 3.5, 'Brown', 23145, 2.8]$ 3
	- How many **elements** does the list named **digits** contain? a.
	- What type of data is stored in each list (String, numeric)?  $\mathbf b$ .
		- digits list:
		- **fruits** list:
		- studentData list:
	- How would you define a list? c.

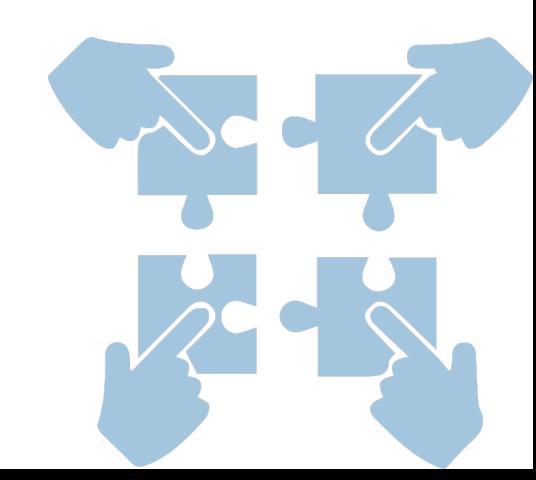

- Look at POGIL 16 Lists, Question 2
- fruits =  $["apple", "banana", "cantelope", "pear", "orange"]$  $print(fruits[0])$ 
	- What value in the list does fruits[3] represent? a.
	- b. Write a line of code that prints the last value. (We'll discuss this as a class)
	- Edit your print statement in 'b' so that it prints fruits[4]. What will be printed? Why? c.

• Look at POGIL 16 – Lists, Question 2

fruits = ['apple', 'banana', 'cantelope', 'pear'] print(fruits[0])

g.

- d. What will fruits[-1] print? f. ■ 'pear' Why?
- e. What about fruits [-2]?
	- § 'cantelope' Why?

**FYI:** The number used to locate an element in the list is called an **index**.

- Explain how the positive and negative indexes locate specific elements.
- What is printed with the following print statement: **print(fruits)?** How is the information displayed?

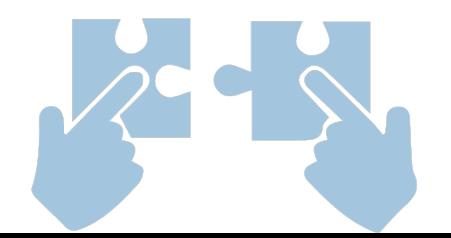

```
• Look at POGIL 16 – Lists, Question 3
```

```
gradebook = ['Ephraim', 78, 89, 'Willians', 97, 86]1
\overline{2}What will this print?
3
4
5
   for x in gradebook:
                             What will this print?
        print(x, end = " "6
7
   print()
```
#### **How does the output differ?**

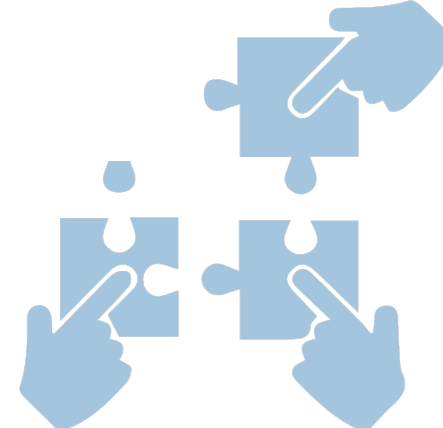

• Look at POGIL 16 – Lists, Question 3

gradebook =  $['Ephraim', 78, 89, 'Willians', 97, 86]$ 1  $\overline{2}$ **When iterating over a**  3  $print(gradebook)$ **sequence, we start with the**  4 **first element in the sequence,**  5 **for**  $\times$  **in** gradebook:  $print(x, end = "")$  and end with the last (unless 6  $print()$ **otherwise stated)**

• This for loop doesn't use range(..)

• How does it know where to start and when to stop?

- Look at POGIL 16 Lists, Question 4
- flowers =  $['rose', 'peony', 'tulip', 'daffodil', 'carnation', 'daisy']$  $\mathbf 1$  $\overline{2}$
- print(flowers) 3
- flowers.append('gardenia') What do you think this line will do? 4
- **What will this print?** 5

#### **We can add elements to the end of a list with the .append(..) method**

- Look at POGIL 16 Lists, Question 8
- flowers = ['rose', 'peony', 'tulip', 'daffodil', 'carnation', 'daisy']  $\mathbf 1$  $\overline{2}$
- 3 print(flowers)
- **What do you think this line will do?**  $flows[1] = 'freesia'$ 4
- **What will this print?** 5

**We can reassign values in a list by placing the list with index on the left hand side of an assignment operator.** 

## YOU SHOULD COMPLETE THE REST OF ALL POGILS OUTSIDE OF CLASS.

#### BEST DONE WITH A PARTNER OR STUDY GROUP.

### CHECK YOUR ANSWERS ON A COMPUTER!

#### Using Lists

myList = ['apples', 'oranges', 55] myList[0] **We can access elements in the list by using square**  'apples' **brackets with the desired element's index between** myList[2] **Indices start at 0!** 55 myList[-1] **Negative index starts at end of the list**55 myList[-2] 'oranges' **Note the square brackets indicate it's a list!**

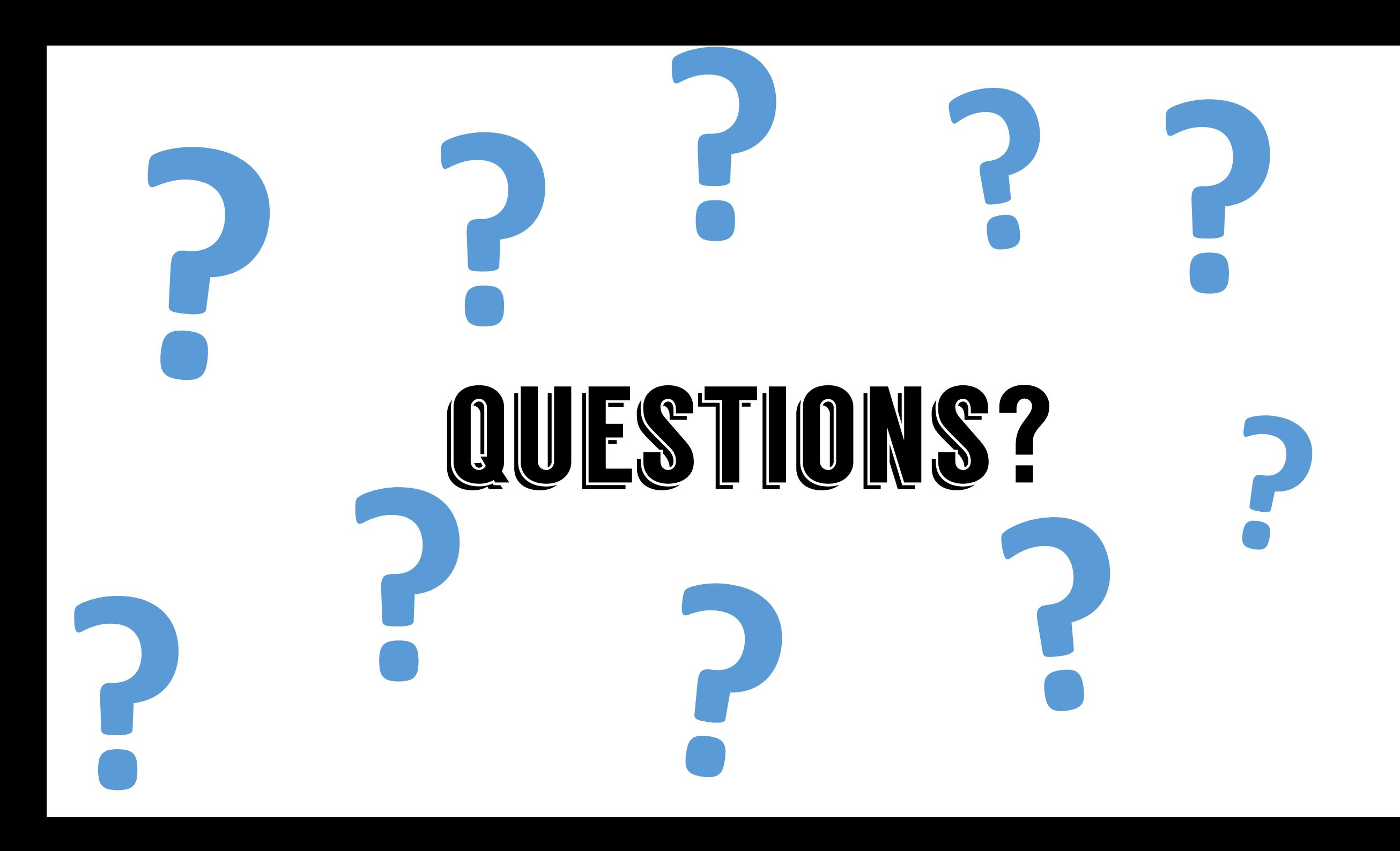

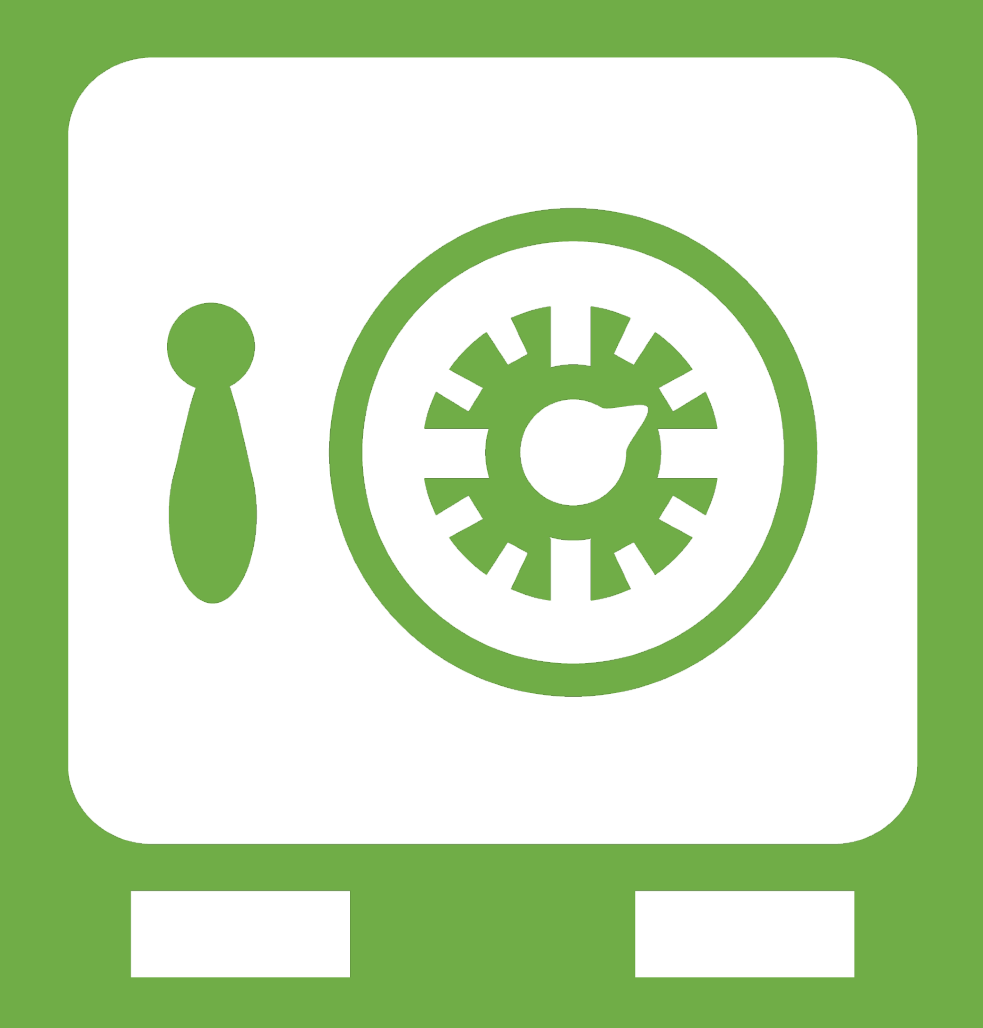

**Leftover Slides**